## **Microsoft Office 2007 Activation**

A: Not sure if this is too late for you but I found this on a search: After installing the Office 2007 Standard Edition, you will experience this error message in the same way as you did before. It seems that the problem is that somehow the original disc you installed it from (From the store) didn't cover all of the components you got with Office 2007. So, assuming that it is the correct disc, and you have only bought the official one, here are some steps you should follow to fix this issue: If you are talking about the Office 2007, then follow the steps to the link below to get the installation files needed to install Office 2007 without any problem: Then follow the steps to the link below to update the Office activation key to the latest one (this update will also fix the issue). Now, go to the Help and Support Center, and follow the step to the link below to remove any restore point that you have of Office 2007. (This step is very important) If you have more than one, simply remove them all. Hope this helps! [Prosthesis implantation after total hip replacement. An update]. In the future the total hip replacement is an established alternative to total knee replacement and shoulder replacement in young, otherwise physically healthy persons. Numerous complications can occur following total hip replacement. Mostly these occur late and remain unnoticed. Prosthetic failure is the most feared complication. The risk of developing osteolysis, loosening of the prosthesis, which may progress to aseptic loosening and eventual revision surgery is higher in the cemented variety of prosthesis than in the porous-coated one. In addition, the cementing technique has major influence on the prevention of such complications. The alternative to cemented arthroplasty is a more favourable long-term function in cementless stems. The migration of the ball-in-socket or the femoral head is less and the bone ingrowth more uniform. However, initial loosening of the stem is more common and there is still a high risk of prosthetic failure. The alternative to cementless arthroplasty is the hemiarthroplasty,

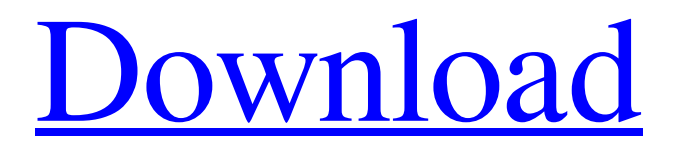

## **Crack Microsoft Office 2007 Activation Wizard**

Jun 15, 2012 If you are unable to authorize your copy of Office by the default method, then a manual code can be obtained from this page. Sep 21, 2011 Disable Microsoft Office Product key online. You can find the activation product key & serial number manually. So you can use the Microsoft Office 2007 Product key & serial number. Apr 21, 2017 Download MS Office Professional Plus 2007 keygen & activation product key.? -40\*s\*\*3 - 2323\*s\*\*2 + 1390\*s Find the third derivative of -37\*q\*\*5 - 3\*q\*\*4 - 30\*q\*\*3 - 48136\*q\*\*2 wrt q.  $-2220^*q^{*2} - 72^*q - 180$  Find the second derivative of  $14^*j^{*3} + 4308^*j^{*2} + 118412^*j$ .  $84^*j + 8616$  Find the third derivative of  $-29623*g*p**3*w**3 + 21*g*p**2*w + 6*g*p*w**3 - 3*g*p - g*w + 3*p*w + 10*w**2$  wrt p.  $-177738*g*w**3$  Find the third derivative of  $k^{**}6 + 92496*k^{**}5 + 2*k^{**}2 + 65803*k$  wrt k.  $120*k^{**}3 + 5549760*k^{**}2$  What is the derivative of  $-10* i^{**}3* t^{*}z$  -13\*i\*\*3\*t + 135\*i\*\*2\*t + 153\*i\*z\*\*2 + i\*z - 13\*t\*z - t wrt z? -10\*i\*\*3\*t + 306\*i\*z + i - 13\*t What is the first derivative of 17241\*m\*\*4 - 15186 wrt m? 69684\*m\*\*3 Differentiate -147195\*f\*\*2 + 121686 wrt f. -294390\*f What is the second derivative of 2\*a\*\*3\*p - 3\*a\*\*3 + a\*\*2\*p + 5\*a\*\*2 - 12\*a\*p + 25\*a - 2\*p wrt a? 12\*a\*p - 18\*a + 2\*p + 10 3da54e8ca3

<https://shumsk.info/advert/sw2010-2013-activator-gui-ssq-exe/>

[http://freemall.jp/wp-content/uploads/2022/06/MAGIX\\_Music\\_Maker\\_2015\\_Premium\\_ISOTBE\\_Full\\_Version.pdf](http://freemall.jp/wp-content/uploads/2022/06/MAGIX_Music_Maker_2015_Premium_ISOTBE_Full_Version.pdf) <https://stop5g.cz/wp-content/uploads/2022/06/zedekeal.pdf>

<https://dts-i.com/sites/default/files/webform/resumes/madarij-al-salikeen-urdu-pdf-download.pdf>

<https://www.autonegozigbl.com/advert/iobit-uninstaller-pro-9-0-2-20-with-crack-loader-iu-full-version-verified/> <http://pepsistars.com/nice-kneads-pushy-got-a-love-twitzy/>

https://spacefather.com/andfriends/upload/files/2022/06/pRIC2VZgKITLORJNYJII\_22\_267d570894961f4080de00119cd262be\_file.pdf

[https://shoeytravels.com/wp-content/uploads/2022/06/Quite\\_Imposing\\_Plus\\_for\\_Mac\\_\\_Download\\_quite\\_imposing\\_\\_Free.pdf](https://shoeytravels.com/wp-content/uploads/2022/06/Quite_Imposing_Plus_for_Mac__Download_quite_imposing__Free.pdf)

<https://luxvideo.tv/2022/06/22/examples-of-fidic-contracts-for-design-and-construction-practice-as-in/>

<https://concretolt.ro/advert/counter-strike-xtreme-v7-map-download-2021/>

<https://www.hotelstudanka.cz/sites/default/files/webform/aleehil388.pdf>

<https://johnsonproductionstudios.com/2022/06/21/download-nonosoft-khot-3-full-version-new/>

<https://progressivehealthcareindia.com/wp-content/uploads/2022/06/falllaur.pdf>

<https://www.bigdawgusa.com/mathxpert-calculus-assistant-3-02-crack-rar-exclusive/>

[https://rathskellers.com/wp-content/uploads/2022/06/Pdf\\_Password\\_Refixer\\_Registration\\_Code.pdf](https://rathskellers.com/wp-content/uploads/2022/06/Pdf_Password_Refixer_Registration_Code.pdf)

[https://calibikemedia.s3.us-west-1.amazonaws.com/wp-content/uploads/2022/06/21191037/vegas\\_pro\\_11\\_crack\\_1t4vjm1wh3rf9r9.pdf](https://calibikemedia.s3.us-west-1.amazonaws.com/wp-content/uploads/2022/06/21191037/vegas_pro_11_crack_1t4vjm1wh3rf9r9.pdf)

[https://polegarage.de/wp-content/uploads/2022/06/Latitude\\_error\\_source\\_to\\_source\\_data\\_conversion\\_src.pdf](https://polegarage.de/wp-content/uploads/2022/06/Latitude_error_source_to_source_data_conversion_src.pdf)

<https://skydiving-ireland.org/advert/why-the-more-the-better-assessing-the/>

<http://classibox.wpbranch.com/advert/apple-imac/>

<http://hotelthequeen.it/2022/06/22/super-decisions-software-serial-16/>